# Introduction to **Time Series Models**

(c) Pongsa Pornchaiwiseskul, Faculty of Economics, Chulalongkorn University

1

 $\overline{2}$ 

## **TS Data Analysis**

- Graphical (vs time)
	- -level or change
	- -single or multiple
- · Numerical

-Decomposition

-Generating Process

# **Covered Topics**

- Decomposition Approach (only introduction)
- Generating Process Approach (main topic)
- Difference Equation

(c) Pongsa Pornchaiwiseskul, Faculty of Economics, Chulalongkorn University

3

4

# **Definition**

Define  $Y$  as a time series

- $Y_t$  is the observed value of Y at time t. t S the bosen vear value of  $T$  at the Note that  $Y_t$  is a random variable t
- t is used as the observation index (in place of  $i$ ) which indicates the chronological order.

# **Components of TS (1)**

- Time trend as function of  $t$  (Tr<sub>t</sub>)
- Seasonal  $(Sn_t)$
- Cyclical  $(Cl_t)$
- Irregular or random  $(\text{Ir}_t)$ Not to be discussed in details

(c) Pongsa Pornchaiwiseskul, Faculty of Economics, Chulalongkorn University

5

6

# **Components of TS (2)**

Some patterns of time trend  $(\text{Tr}_{t})$ 

- linear
- ) polynomial
- ) lin-log, log-lin, log-log
- ) reciprocal
- logistic

# **Components of TS (3)**

Modelling the TS components

• Additive

$$
Y_t = Tr_t + Sn_t + Cl_t + Ir_t
$$

• Multiplicative

$$
Y_t = Tr_t * Sn_t * CI_t * Ir_t
$$

(c) Pongsa Pornchaiwiseskul, Faculty of Economics, Chulalongkorn University

7

8

## **Decomposition Method (1)**

## **Steps**

- ignore the Cyclical component
- identify and separate the trend (detrend)
- identify and separate seasonal component from the de-trended data

## **Decomposition Method (2)**

To separate components, use averaging and/or regression and/or smoothing technique

To forecast Y, forecast each component and, then, add or multiply them, depending on the model selected.

> (c) Pongsa Pornchaiwiseskul, Faculty of Economics, Chulalongkorn University

9

10

## **Smoothing Non-seasonal**

- Single-exponential Smoothing
- Double-exponential Smoothing
- Triple-exponential Smoothing
- Holt-Winters's exponential Smoothing (2 smoothing constants)

## **Smoothing Seasonal**

• Holt-Winters's exponential Smoothing (3 smoothing constants)

See EViews for more explanation.

Note that Eviews does not support triple-smoothing.

> (c) Pongsa Pornchaiwiseskul, Faculty of Economics, Chulalongkorn University

## **TS Generating Processes**

 $\overline{Y}$ ,... and random<br> $\overline{Y}$ ,... and random t components • Non-linear in t,  $Y_1$ ,

 $Y_2, \ldots, Y_t, \ldots$  and  $\vdots$  random components

(c) Pongsa Pornchaiwiseskul, Faculty of Economics, Chulalongkorn University

#### **Linear Generating Processes**

- White noise
- ) Auto-regressive (AR)
- Moving average (MA)
- Mixed AR and MA (ARMA)
- Differencing (ARIMA)
- ) ARIMAX (ARIMA with X)

(c) Pongsa Pornchaiwiseskul, Faculty of Economics, Chulalongkorn University

## **White Noise Processes**

Note that  $Y$  is a white noise process if

$$
E(Y_t) = 0 \text{ for } \forall t
$$
  
\n
$$
V(Y_t) = \sigma^2 \text{ for } \forall t
$$
  
\n
$$
Cov(Y_t, Y_s) = 0 \text{ for } \forall t \neq s
$$

That is,  $Y_t = \mathcal{E}_t$ t .

> (c) Pongsa Pornchaiwiseskul, Faculty of Economics, Chulalongkorn University

#### **AR Processes**

Basic Form of AR(p) or AR process of order p

$$
Y_{t} = \phi_{1} Y_{t-1} + \phi_{2} Y_{t-2}
$$

$$
+\cdots+\phi_p Y_{t-p}+\varepsilon_t
$$

where  $\mathcal{E}_t$  is a white noise. t Where  $\mathcal{C}_t$  is a while holder.<br>That is,  $Y_t$  is a linear function of its own t at is,  $T_t$  is a finear function of lagged values plus a random component.

> (c) Pongsa Pornchaiwiseskul, Faculty of Economics, Chulalongkorn University

#### **MA Processes**

Basic Form of MA(q) or MA process of order q

$$
Y_t = \varepsilon_t + \theta_1 \varepsilon_{t-1} + \theta_2 \varepsilon_{t-2}
$$

$$
+\cdots+\theta_q\varepsilon_{t-q}
$$

where  $\mathcal{E}$ 's are white noises

That is,  $Y_t$  is a moving average of the t at is,  $T_t$  is a moving average of the<br>current and lagged values of white curren<br>noses.

#### **ARMA Processes**

Basic Form of ARMA(p,q) Note that  $AR(p)=ARMA(p,0)$  $MA(q) = ARMA(0,q)$  $AR(0)=MA(0)=$ white noise  $+\cdots+\theta_q \varepsilon_{t-q}$  $\theta_t + \varepsilon_t + \theta_1 \varepsilon_{t-1} + \theta_2 \varepsilon_{t-1}$  $Y_t = \phi_1 Y_{t-1} + \phi_2 Y_{t-2} + \cdots + \phi_p Y_{t-p}$  $1$ <sup> $\boldsymbol{c}_{t-1}$ </sup>  $\boldsymbol{c}_2$  $\boldsymbol{c}_{t-2}$  $\gamma_1$   $\mathbf{1}_{t-1}$   $\gamma_2$   $\mathbf{1}_{t-2}$ 

> (c) Pongsa Pornchaiwiseskul, Faculty of Economics, Chulalongkorn University

## 1<sup>st</sup> & 2<sup>nd</sup> Differences

1<sup>st</sup> difference

$$
\Delta^1 Y_t \equiv Y_t - Y_{t-1}
$$

#### 2<sup>nd</sup> difference

$$
\Delta^2 Y_t \equiv \Delta Y_t - \Delta Y_{t-1}
$$
  

$$
\equiv Y_t - 2Y_{t-1} + Y_{t-2}
$$

(c) Pongsa Pornchaiwiseskul, Faculty of Economics, Chulalongkorn University

**Higher Differences**  
\n
$$
3^{rd}
$$
 difference  
\n
$$
\Delta^{3}Y_{t} \equiv \Delta(\Delta^{2}Y_{t}) - \Delta(\Delta^{2}Y_{t-1})
$$
\n
$$
\equiv (Y_{t} - 2Y_{t-1} + Y_{t-2}) - (Y_{t-1} - 2Y_{t-2} + Y_{t-3})
$$
\n
$$
\equiv Y_{t} - 3Y_{t-1} + 3Y_{t-2} - Y_{t-3}
$$
\n
$$
d^{th}
$$
 difference  
\n
$$
\Delta^{d}Y_{t} \equiv \Delta(\Delta^{d-1}Y_{t})
$$
\n
$$
\equiv \Delta^{d-1}Y_{t} - \Delta^{d-1}Y_{t-1}
$$
\nNote that  $\Delta^{0}Y_{t} \equiv Y_{t}$ 

### **Seasonal Differences**

If there are  $S$  seasons in a year,  $1<sup>st</sup>$  seasonal difference

$$
\Delta_{S}Y_{t}=Y_{t}-Y_{t-S}
$$

Note that  $\Delta_i Y_i \neq \Delta^4 Y_i$  $d<sup>th</sup>$  seasonal difference

$$
\Delta_S^d Y_t = \Delta_S^d \left( \Delta_S^{d-1} Y_t \right)
$$

$$
= \Delta^{d-1}_{S} Y_{t} - \Delta^{d-1}_{S} Y_{t-S} \\
$$

Chulalongkorn University

### **ARIMA Processes**

Basic Form of ARIMA(p,d,q)

$$
\Delta^d Y_t = \phi_1 \Delta^d Y_{t-1} + \phi_2 \Delta^d Y_{t-2} + \dots + \phi_p \Delta^d Y_{t-p}
$$
  
+  $\varepsilon_t + \theta_1 \varepsilon_{t-1} + \theta_2 \varepsilon_{t-2} + \dots + \theta_q \varepsilon_{t-q}$ 

I stands for Integrated. d is called the integrated order. Note that  $ARIMA(p,0,q)=ARMA(p,q)$ 

> (c) Pongsa Pornchaiwiseskul, Faculty of Economics, Chulalongkorn University

#### **ARIMAX Processes**

 $\theta_t + \varepsilon_t + \theta_1 \varepsilon_{t-1} + \theta_2 \varepsilon_{t-2} + \cdots + \theta_q \varepsilon_{t-q}$  $t-p$ *d*  $+\cdots + \phi_p \Delta^d Y_{t-1}$ *t d t*  $+ \phi_1 \Delta^d Y_{t-1}^- + \phi_2^- \Delta^d Y_{t-2}^$  $t \leftarrow P_1 \Lambda_{1t}$   $\qquad \qquad \mu_K \Lambda_{Kt}$  $\Delta^d Y_t = \beta_1 X_{1t} + \cdots + \beta_K X$  $1$   $\epsilon$   $t-1$   $\epsilon$   $\frac{1}{2}$   $\epsilon$   $t-2$  $1^{\lambda}$  1

Note that some of the X's could be a constant or time trend or dummy variables.

> (c) Pongsa Pornchaiwiseskul, Faculty of Economics, Chulalongkorn University

# **Key Issues**

- Parameter Estimation  $-Is I.S$  valid? -Any additional assumption?
- Their Standard errors
- Predict  $Y_{t+i}$

(c) Pongsa Pornchaiwiseskul, Faculty of Economics, Chulalongkorn University

# **Difference Equation**

- ) Discrete analogy to differential equations
- ) Describe how a quantitative variable (Y) is related to its past values and exogenous series (x)
- ) Basis for a time series model

(c) Pongsa Pornchaiwiseskul, Faculty of Economics, Chulalongkorn University

#### **General Form**  $F(\Delta^pY_{_t},\Delta^{p-1}Y_{_{t-1}},...,\Delta^0Y_{_{t-p}},x_{_t})$  $(\Delta^p Y_t, \Delta^{p-1} Y_{t-1}, ..., \Delta^0 Y_{t-p}, x_t) = 0$  $\partial^1 \mathbf{V}$   $\Lambda^0$  $\Delta^p Y_t, \Delta^{p-1} Y_{t-1}, ..., \Delta^0 Y_{t-p}, x_t) =$ or  $F(\Delta^p Y_t, \Delta^{p-1} Y_t, ..., \Delta^0 Y_t, x_t) = 0$  $F(\Delta^p Y_t, \Delta^{p-1} Y_t, ..., \Delta^0 Y_t, x_t) =$ **Linear Form**  $p_{V}$  *p*  $p \wedge p^{-1}V$  *<i>p*  $p \wedge p$  $Y_t + \beta_1 \Delta^{p-1} Y_{t-1} + \beta_2 \Delta^{p-2} Y_t$  $1$ V  $\left| \right|$   $\mathcal{R}$   $\Lambda$   $p-2$  $\Delta^p Y_t + \beta_1 \Delta^{p-1} Y_{t-1} + \beta_2 \Delta^{p-2} Y_{t-1}$  $1^{\prime\prime}$   $1^{\prime\prime}$   $1^{\prime}$   $1^{\prime}$   $1^{\prime}$   $2^{\prime\prime}$   $1^{\prime}$   $1^{\prime}$  $+\cdots+\beta_p\Delta^0Y_{t-p} = x_t$ 0 (c) Pongsa Pornchaiwiseskul, Faculty of Econom  $25$

Chulalongkorn University

## More Preferable Form

$$
Y_{t} = \phi_{1}Y_{t-1} + \phi_{2}Y_{t-2} + \dots + \phi_{p}Y_{t-p} + x_{t}
$$
  
where  $\phi_{1} = p - \beta_{1}$   

$$
\phi_{2} = -\frac{1}{2}p(p-1) + (p-1)\beta_{1} - \beta_{2}
$$

$$
\vdots
$$

### **Lag Operator**

$$
LY_{t} \equiv Y_{t-1}
$$
  
\n
$$
L^{2}Y_{t} \equiv L(LY_{t}) \equiv L(Y_{t-1}) \equiv Y_{t-2}
$$
  
\n:  
\n
$$
L^{p}Y_{t} \equiv L(L^{p-1}Y_{t}) \equiv L(Y_{t-(p-1)}) \equiv Y_{t-p}
$$

Basic algebra tool for TS process analyses

(c) Pongsa Pornchaiwiseskul, Faculty of Economics, Chulalongkorn University

## **Alternative Form**

Using Lag Operator

.

2  $(1-\phi _{1}L-\phi _{2}L^{2}-\cdots -\phi _{p}L^{p})$  $-\phi_1 L - \phi_2 L^2 - \cdots - \phi_p L^p Y_t = x_t$ 

where  $\lambda$ 's are p characteristic roots of  $(1 - \lambda_1 L)(1 - \lambda_2 L)...(1 - \lambda_p L)Y_t = x_t$ 

1  $\lambda$   $2p-2$   $\lambda$   $2^{0}$  $\partial^p-\phi_1\lambda^{\,p-1}-\phi_2\lambda^{\,p-2}-\cdots\hspace{-0.15cm}-\phi_p\lambda^0=0.$  $\lambda^p - \phi_1 \lambda^{p-1} - \phi_2 \lambda^{p-2} - \cdots - \phi_p \lambda^0 =$ 

$$
(\lambda - \lambda_1)(\lambda - \lambda_2) \cdots (\lambda - \lambda_p) = 0
$$

(c) Pongsa Pornchaiwiseskul, Faculty of Economics, Chulalongkorn University

# **Solve Diff. Eqn**

Determine the values of

 $Y_{t}, Y_{t-1}, Y_{t-2}, ...$ 

in terms of  $\phi_1, \dots, \phi_p, t, u_t, u_{t-1}, \dots$ 

that satisfies the difference equation

Note that u could be constant, time trend or another time series

> (c) Pongsa Pornchaiwiseskul, Faculty of Economics, Chulalongkorn University

# **Solution (1)**

Homogenous Solution  $u_i=0$ t

$$
Y_t^h = \sum_{j=1}^p A_j \lambda_j^t
$$

Particular Solution  $Y_{t} = Y_{t-1}$ t

$$
Y_t^P = \frac{1}{1-\phi_1-\phi_2-\cdots-\phi_p}x_t
$$

(c) Pongsa Pornchaiwiseskul, Faculty of Economics, Chulalongkorn University

# **Solution (2)**

#### **General Solution**

*h p*  $Y_t = Y_t^h + Y_t$ 

1  $1 - \varphi_1 - \varphi_2$ 1 1 *p t*  $j^{\lambda}$  j i d d  $\lambda$  $j=1$  **i**  $-\psi_1 - \psi_2 - \cdots - \psi_p$  $A_i \lambda_i^t + \frac{1}{1 - x_i} x_i^t$  $= 1$   $\sum_i \sum_j j^2$   $j = 1 - \phi_1 - \phi_2 - \cdots - \phi_n$  $= \sum A_i \lambda_i^t +$  $\sum_{j=1}^{n} A_j \lambda_j^t + \frac{1}{1-\phi_1-\phi_2-\cdots-1}$ 

(c) Pongsa Pornchaiwiseskul, Faculty of Economics, Chulalongkorn University

# **Solution (3)**

Homo. solution is convergent or stable if (exact conditions)  $|\lambda_i|$  < 1 for  $\forall j$ 

 $\Rightarrow$   $Y_t^h$  converges to zero  $Y_t^h$ 

Non-convergent if

 $|\lambda_i| \geq 1$  for some *j* 

(c) Pongsa Pornchaiwiseskul, Faculty of Economics, Chulalongkorn University

# **Solution (4)**

Necessary conditions *p*

Sufficient Conditions 1 1  $\pmb{\phi}_j$ *j* =  $\sum \phi_{_j} <$ 1 1 *p j j*  $|\phi|$ =  $\sum \Bigl|\phi_{_j}\Bigr|<$ 

Schur Theorem

(c) Pongsa Pornchaiwiseskul, Faculty of Economics, Chulalongkorn University

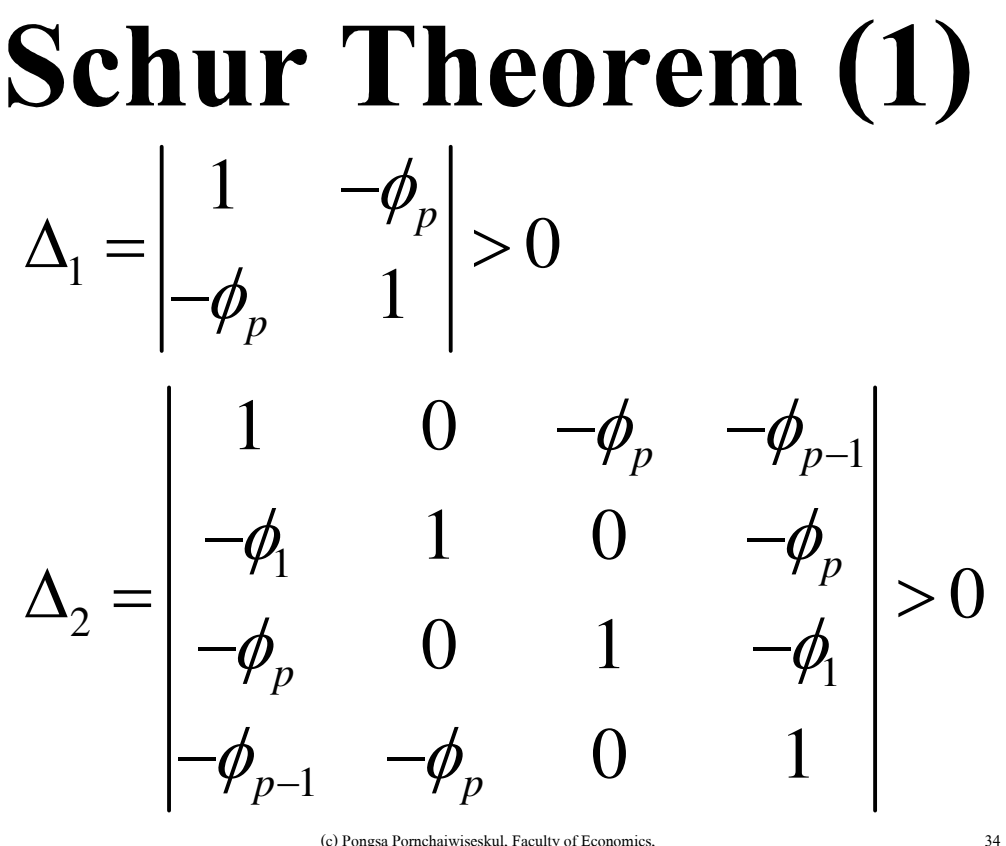

Chulalongkorn University

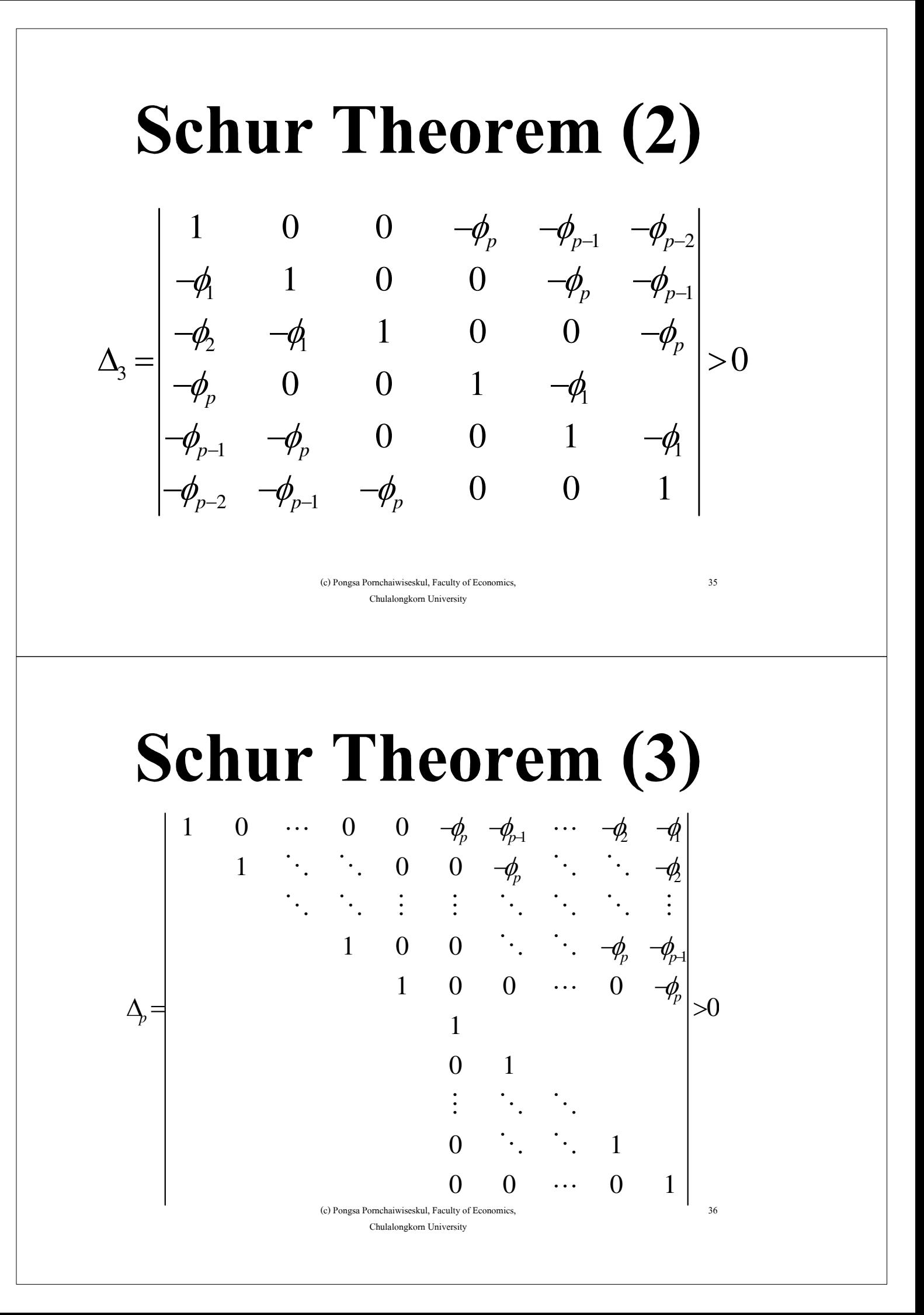

# **Auto-correlation** of Error Terms

Pongsa Pornchaiwiseskul Faculty of Economics Chulalongkorn University

> (c) Pongsa Pornchaiwiseskul, Faculty of Economics, Chulalongkorn University

1

2

# **Covered Topics**

- ) GLS
- ) Assumptions
- Detection, e.g.,
	- Durbin-Watson d-test
	- Breusch-Godfrey test
- ) Estimation Methods, e.g.,
	- Cochrane-Orcutt

### **General Auto-correlation (1)**

$$
Y = X\beta + v
$$

$$
E(v) = 0
$$

$$
V(v) = \sigma^2 \Sigma
$$

where

**0** is a nx1 column vector of zeroes  $\Sigma$  is an nxn positive-definite symmetric matrix.

> (c) Pongsa Pornchaiwiseskul, Faculty of Economics, Chulalongkorn University

3

4

## **General Auto-correlation (2)**

$$
\Sigma = \begin{bmatrix} \sigma_{11} & \sigma_{12} & \cdots & \sigma_{1n} \\ \sigma_{12} & \sigma_{22} & \cdots & \sigma_{2n} \\ \vdots & \vdots & \ddots & \vdots \\ \sigma_{1n} & \sigma_{2n} & \cdots & \sigma_{nn} \end{bmatrix}
$$
  
where  $\sigma^2 \sigma_{ij} = V(v_i, v_j)$  for  $i, j = 1, ..., n$ 

## **General Auto-correlation (3)**

Sources of Auto-correlation

- ) Inertia (nature)
- ) Spill-over effect over geographical region, e.g., contagion, migration (nature)
- Spec. errors, e.g.,
	- Exclusion of auto-correlated independent variables
	- $-Incorrect functional form$
	- $-Lagger$  terms

(c) Pongsa Pornchaiwiseskul, Faculty of Economics, Chulalongkorn University

5

6

## **General Auto-correlation (4)**

Effect of Ignoring Pure Autocorrelation

- OLS is unbiased but not the best
- Need new estimate for  $\Sigma$ , e.g., -Newey-West formula

# **Generalized LS (1)** Ω**Y =** Ω**X**β **+** Ων where  $\Omega$  is an nxn symmetric matrix such that

Note that E( $\Omega v$ )=0 and V( $\Omega v$ )= $\sigma^2 I_n$ 

(c) Pongsa Pornchaiwiseskul, Faculty of Economics, Chulalongkorn University

 $\boldsymbol{\Omega}\boldsymbol{\Omega}=\boldsymbol{\Sigma}^{-1}$ 

# **Generalized LS (2)**

If  $\overline{\Sigma}$  is known, apply OLS to BLU estimate  $\beta, \sigma^2$  $\hat{\boldsymbol{\beta}} = \left[ \left( \boldsymbol{\Omega} \mathbf{X} \right)^T \left( \boldsymbol{\Omega} \mathbf{X} \right) \right]^{-1} \left( \boldsymbol{\Omega} \mathbf{X} \right)^T \left( \boldsymbol{\Omega} \mathbf{Y} \right)$  $\hat{\sigma}^2 = \frac{1}{n-K} \Big( \mathbf{\Omega} (\mathbf{Y} - \mathbf{X} \hat{\boldsymbol{\beta}}) \Big)^T \Big( \mathbf{\Omega} (\mathbf{Y} - \mathbf{X} \hat{\boldsymbol{\beta}}) \Big)^T$  $= \left[ \begin{array}{c} \mathbf{X}^T \mathbf{\Sigma}^{-1} \mathbf{X} \end{array} \right]^{-1} \mathbf{X}^T \mathbf{\Sigma}^{-1} \mathbf{Y}$  $=\frac{1}{n-K}(\mathbf{Y}-\mathbf{X}\hat{\boldsymbol{\beta}})^T\boldsymbol{\Sigma}^{-1}(\mathbf{Y}-\mathbf{X}\hat{\boldsymbol{\beta}})$  $\hat{\sigma}^2 = \frac{1}{n-K} \left( \mathbf{\Omega} (\mathbf{Y} - \mathbf{X} \hat{\boldsymbol{\beta}}) \right) \ \left( \mathbf{\Omega} (\mathbf{Y} - \mathbf{X} \hat{\boldsymbol{\beta}}) \right)$ *n K* −  $=\frac{1}{n-K}(\mathbf{Y}-\mathbf{X}\hat{\boldsymbol{\beta}})^T\boldsymbol{\Sigma}^{-1}(\mathbf{Y}-\mathbf{X}\hat{\boldsymbol{\beta}})$ What if  $\Sigma$  is unknown? Need more assumptions?

> (c) Pongsa Pornchaiwiseskul, Faculty of Economics, Chulalongkorn University

## **Assumptions**

 $Y_i = X_{1i} \beta_1 + X_{2i} \beta_2 + ... + X_{Ki} \beta_K + v_i$  $i = 1, ..., n$ 

In addition to CLRM assumptions

- ARMA error term  $(V)$
- ) weakly stationary error term. Otherwise, estimation will be invalid. Why?

(c) Pongsa Pornchaiwiseskul, Faculty of Economics, Chulalongkorn University

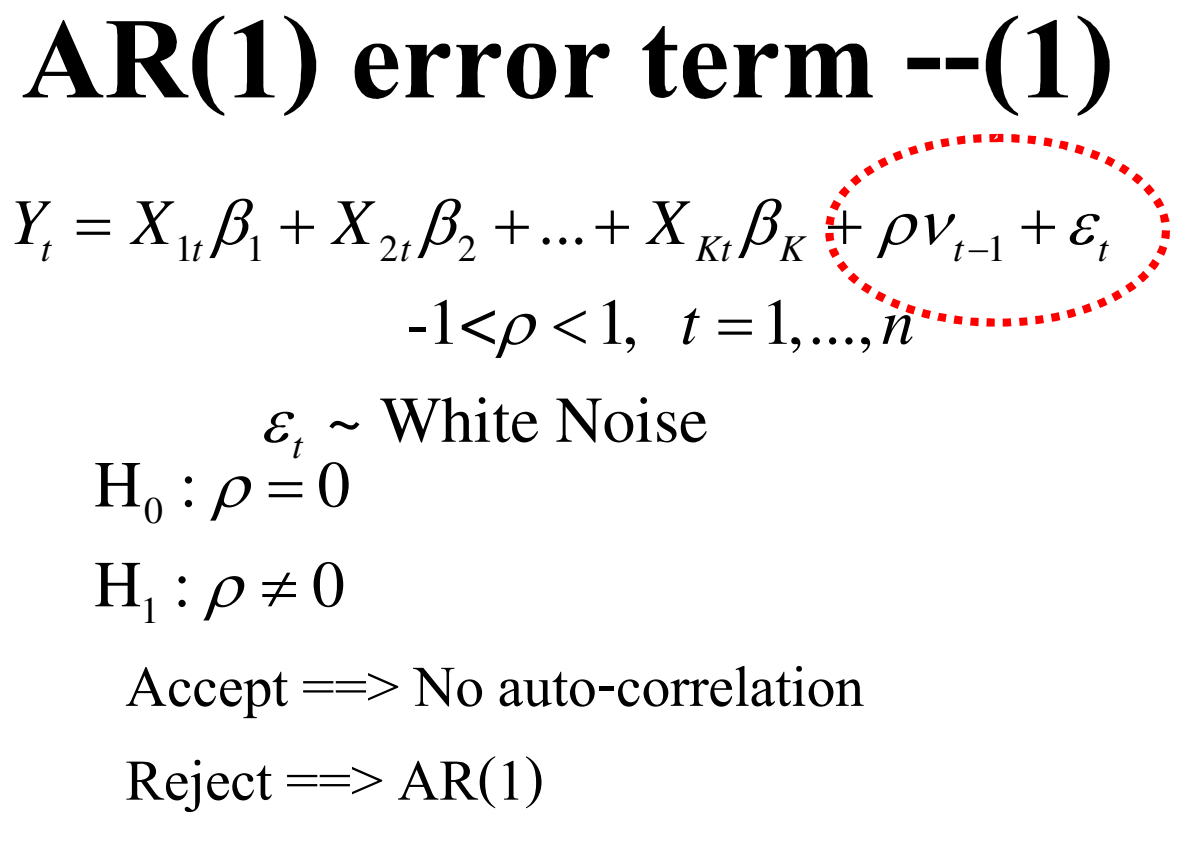

(c) Pongsa Pornchaiwiseskul, Faculty of Economics, Chulalongkorn University

 $\circ$ 

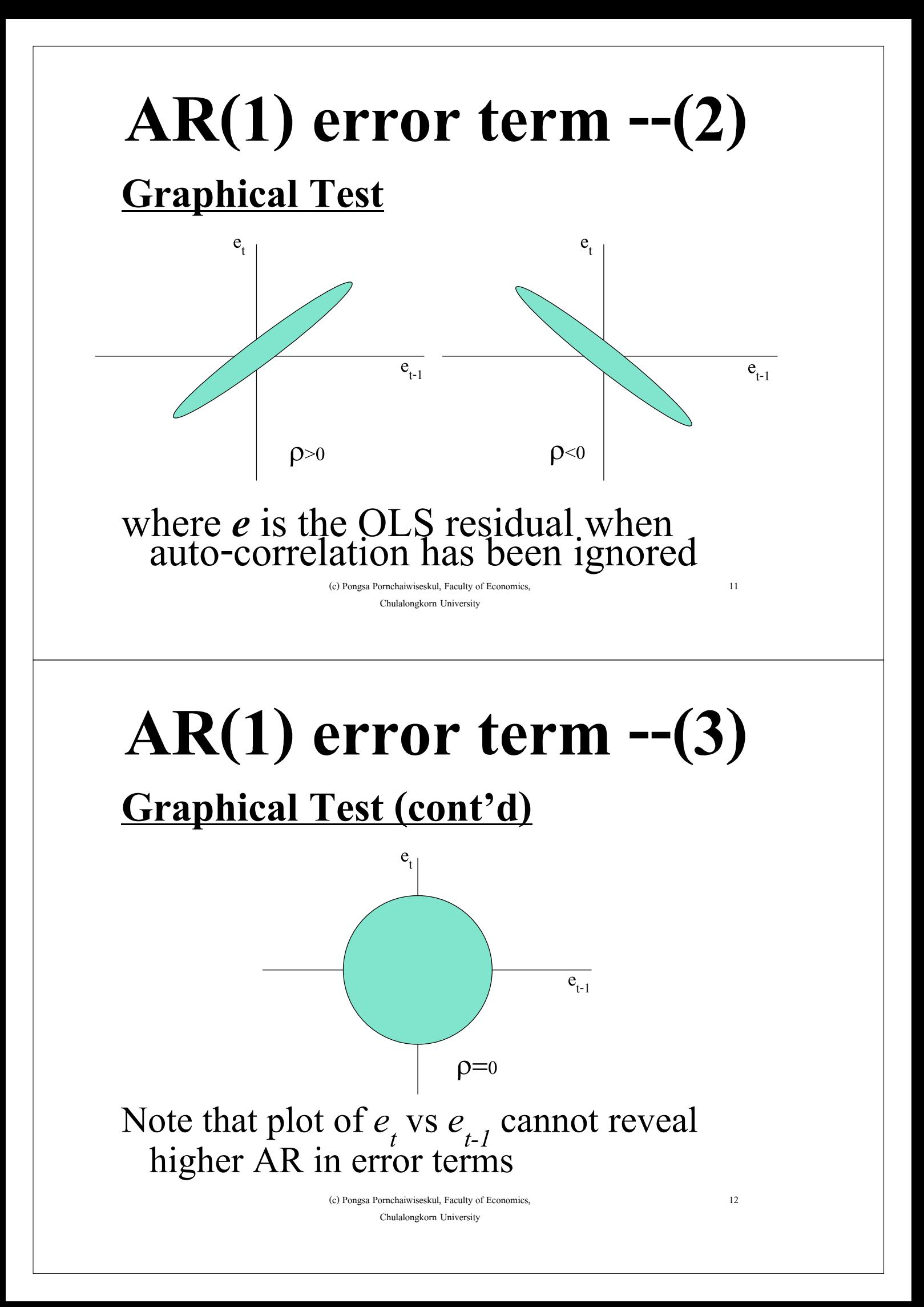

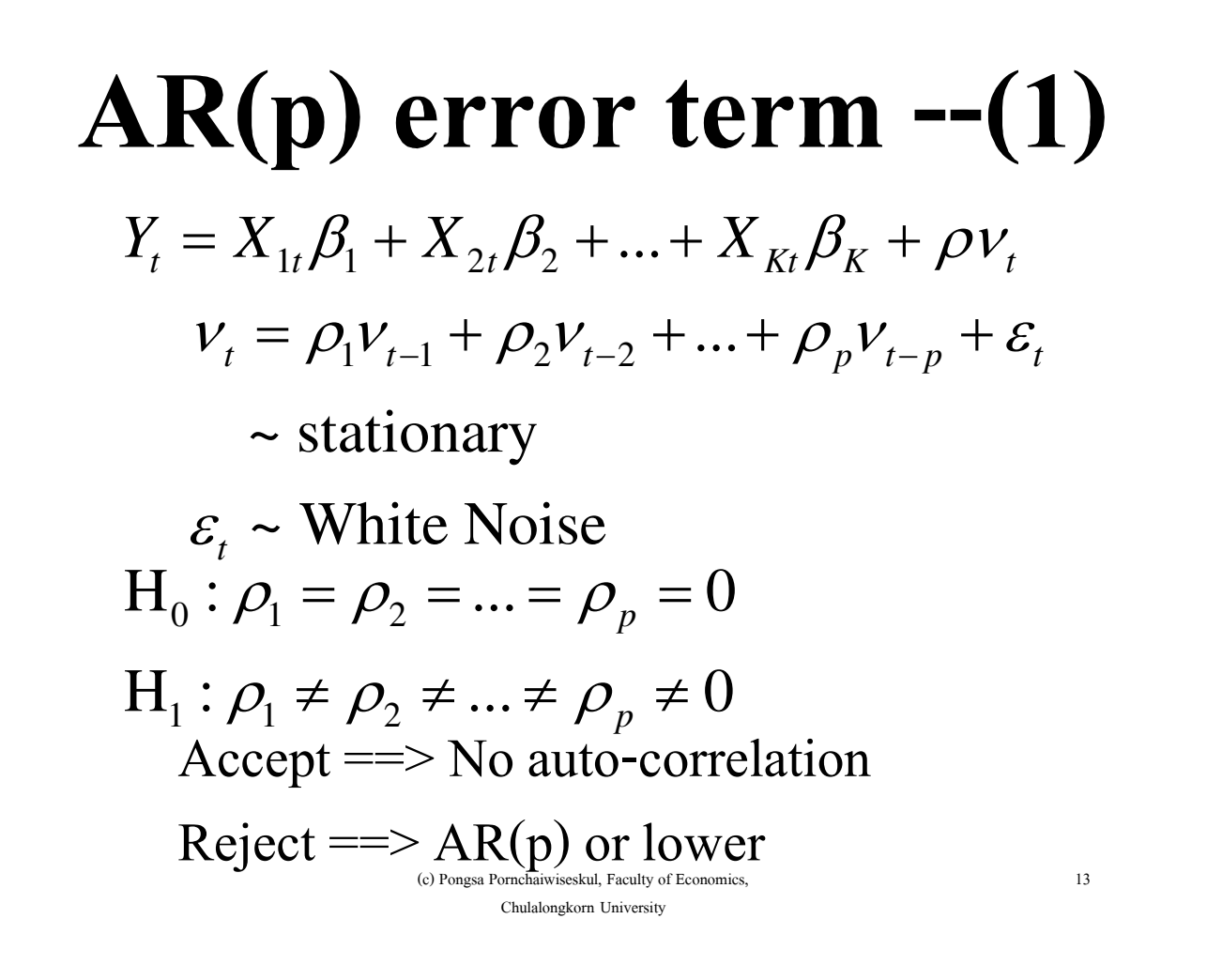

## **Auto-correlation Tests**

Statistical Tests

- Durbin-Watson's d-test. Good only for AR(1).
- DW's h-test (obsolete)
- Breusch-Godfrey's General Auto-Breusch-Godfrey's General Auto-<br>correlation or Serial Correlation test
- ) Runs test (non-parametric). Not require Runs test (non-parametric). Not requ<br>normal error term nor ARMA form. normal error term nor A<br>Good for small sample.

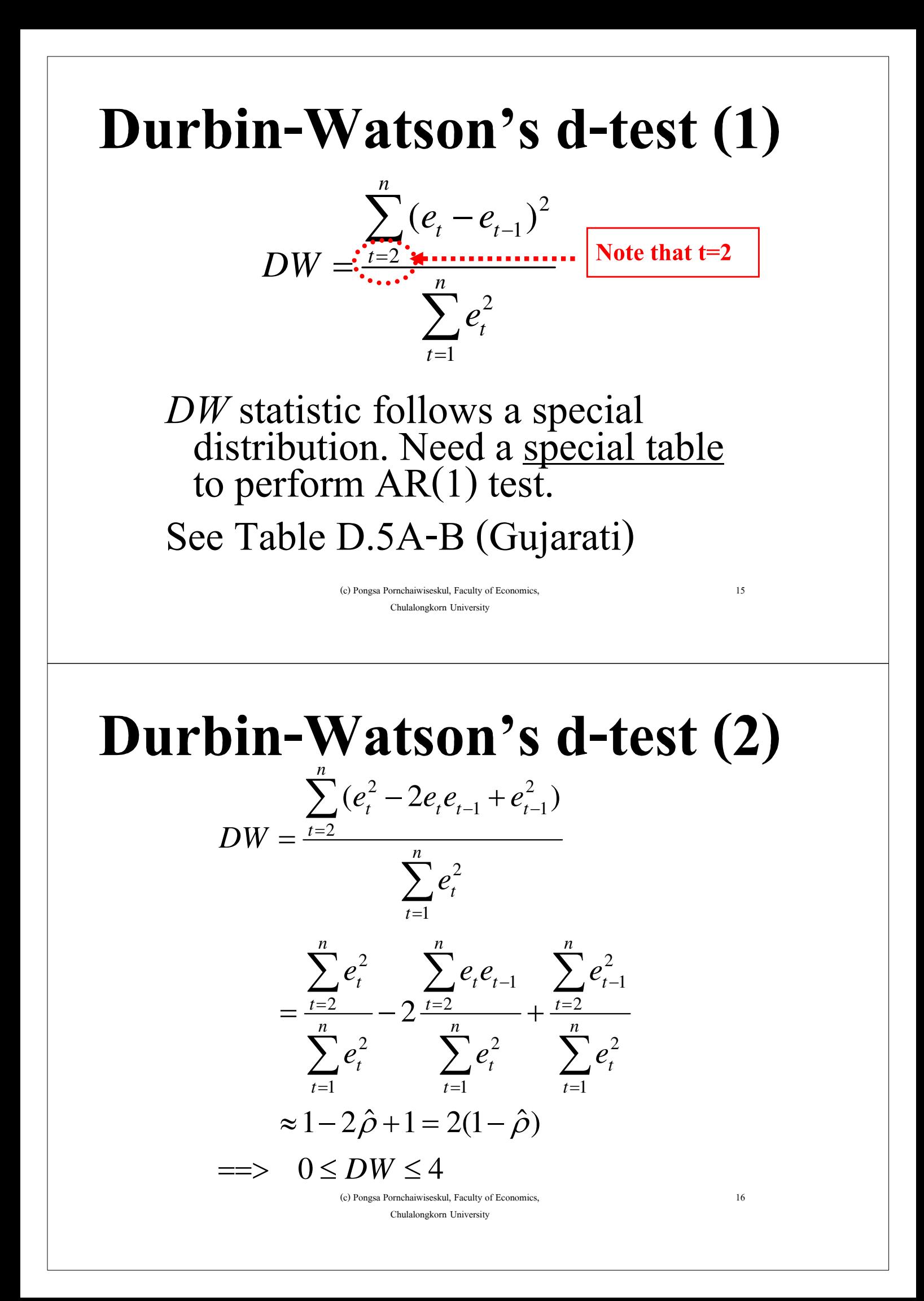

## Durbin-Watson's d-test (3)

Given significant level( $\alpha$ ) and sample size (n), read  $d_L$  and  $d_U$  from DW tables.

Criterion:

 $4-d_{L} \leq DW \leq 4 \implies \rho < 0$  $4-d_U < DW < 4-d_L \implies \rho \le 0$  indicisive  $d_U \le DW \le 4 - d_U \implies \rho = 0$  $d_L < DW < d_U \implies \rho \ge 0$  indicisive  $0 \leq DW \leq d_L \implies \rho > 0$ 

> (c) Pongsa Pornchaiwiseskul, Faculty of Economics, Chulalongkorn University

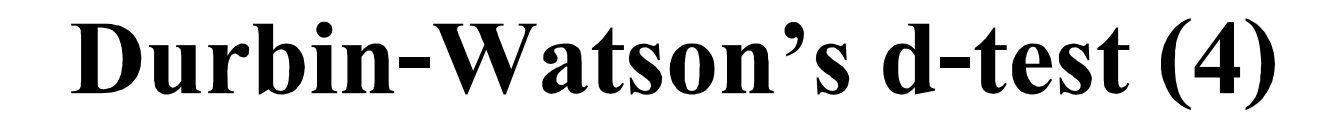

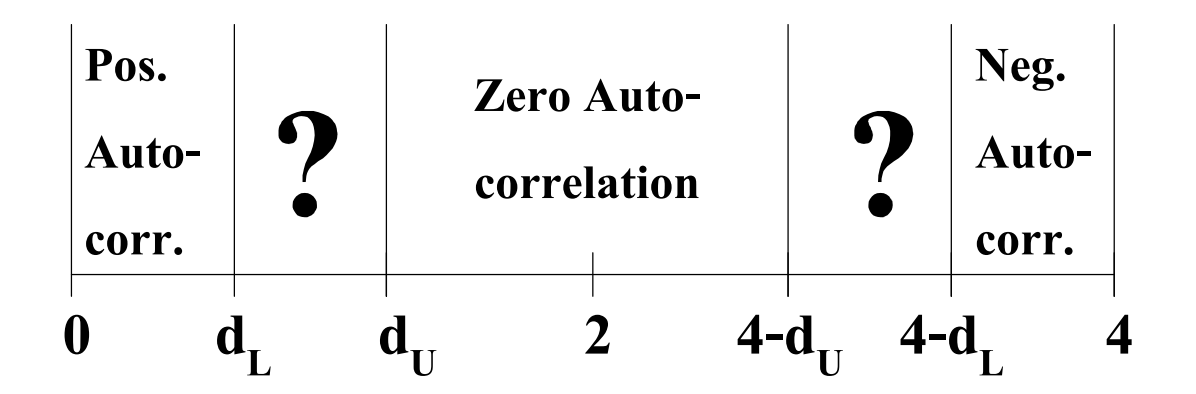

#### Note that the conclusion is not simply "Accept" or "Reject".

(c) Pongsa Pornchaiwiseskul, Faculty of Economics, Chulalongkorn University

## Durbin-Watson's d-test (4)

#### **Notes**

- DW is invalid if there are lagged dependent variables as explanatory variables (AR Model). Their existence is equivalent to higher AR of error terms
- Good only for  $AR(1)$ . DW statistic is usually an item in the OLS report.
- DW can be used to roughly estimate  $\rho$ but no SE given.

(c) Pongsa Pornchaiwiseskul, Faculty of Economics, Chulalongkorn University

## **Breusch-Godfrey's test (1)**

Step1 Run OLS by ignoring autocorrelation

==> residual  $\hat{v}_t$ Step 2 run OLS for

> $\hat{v}_t = X_{1t} \beta_1 + X_{2t} \beta_2 + ... + X_{Kt} \beta_K$  $+ \rho_1 \hat{V}_{t-1} + \rho_2 \hat{V}_{t-2} + ... + \rho_p \hat{V}_{t-p} + \varepsilon_t'$

#### **Breusch-Godfrey's test (2)**

Step 3 Do F-Test or  $\chi^2$  test for

 $H_0: \rho_1 = \rho_2 = ... = \rho_p = 0$ 

Accept  $H_0 \Rightarrow$  no AR(p) auto-corr.  $H_1: \rho_1 \neq \rho_2 \neq ... \neq \rho_p \neq 0$ 

 $Reject \equiv > AR(p)$  or lower

Note that BG test also gives estimate for  $\rho$ 's and their SE's but still not the best estimates.

> (c) Pongsa Pornchaiwiseskul, Faculty of Economics, Chulalongkorn University

## **Breusch-Godfrey's test (3)**

$$
F_{cal} = \frac{(RSS_R - RSS_U) \div p}{RSS_U \div (n - K - p)}
$$
  
= 
$$
\frac{(TSS_U - RSS_U) \div p}{RSS_U \div (n - K - p)}
$$
  
= 
$$
\frac{n - K - p}{p} R^2 \sim F(p, n - K - p)
$$
  

$$
\chi^2_{cal} = (n - p)R^2 \sim \chi^2(p)
$$

(c) Pongsa Pornchaiwiseskul, Faculty of Economics, Chulalongkorn University

#### **Cochrane-Orcutt Method (1)**

For AR(p) error term

Step1 Run OLS by ignoring auto-<u>tep I</u> Run C<br>correlation

 $\implies$  residual  $\hat{v}_t$ Step 2 run OLS for  $\hat{v}_t = \rho_1 \hat{v}_{t-1} + \rho_2 \hat{v}_{t-2} + \dots + \rho_p \hat{v}_{t-p} + \varepsilon'_t$ 

Step  $3$  Transform Y and X's ==>  $\hat{\rho}_{_{1}},\hat{\rho}_{_{2}},...,\hat{\rho}_{_{p}}$ 

> (c) Pongsa Pornchaiwiseskul, Faculty of Economics, Chulalongkorn University

 $2<sub>2</sub>$ 

#### **Cochrane-Orcutt Method (2)**

(c) Pongsa Pornchaiwiseskul, Faculty of Economics, Chulalongkorn University 24 Step 3 Transform  $Y$  and  $X$ 's Step 4 Run OLS for  $* = V^* R + V^* R + V^* R + V^* R + V^*$  $Y_t^* = X_{1t}^* \beta_1 + X_{2t}^* \beta_2 + ... + X_{Kt}^* \beta_K + V_t^*$ \*  $v_t^* \approx v_t - \rho_1 v_{t-1} - \rho_2 v_{t-2} - \dots - \rho_p v_{t-p}$  $=\varepsilon_t$ \*  $Y_t^* = Y_t - \hat{\rho}_1 Y_{t-1} - \hat{\rho}_2 Y_{t-2} - ... - \hat{\rho}_p Y_{t-p}$ \*  $X^*_{kt} = {X}_{kt} - \hat{\rho}_{1} {X}_{k,t-1} - \hat{\rho}_{2} {X}_{k,t-2} - ... - \hat{\rho}_{p} {X}_{k,t-p}$  $k = 1, ..., K$ 

#### **Cochrane-Orcutt Method (3)**

==>OLS is almost BLUE  $V(v_t^*) \approx V(\varepsilon_t) = \sigma^2$ 

Step 5 Re-calculate  $\hat{v}_t$  using new  $\hat{\beta}$ 

 $\hat{V}_t = Y_t - X_{1t} \hat{\beta}_1 - X_{2t} \hat{\beta}_2 - ... - X_{Kt} \hat{\beta}_K$ 

 $25$ If solution does not significantly change, stop. Otherwise, go back to Step 2

(c) Pongsa Pornchaiwiseskul, Faculty of Economics, Chulalongkorn University

### **MA Part Estimation (1)**

Note that

$$
v_t^* = \varepsilon_t + \theta_1 \varepsilon_{t-1} + \theta_2 \varepsilon_{t-2} + \dots + \theta_q \varepsilon_{t-q}
$$
  
\n
$$
Cov(v_t^*, v_t^*) = \sigma^2 (\theta_1^2 + \theta_2^2 + \dots + \theta_q^2)
$$
  
\n
$$
Cov(v_t^*, v_{t-1}^*) = \sigma^2 (\theta_1 \theta_2 + \theta_2 \theta_3 + \dots + \theta_{q-1} \theta_q)
$$
  
\n:  
\n
$$
Cov(v_t^*, v_{t-q}^*) = \sigma^2 (\theta_1 \theta_q)
$$

#### **MA Part Estimation (2)**  $\theta_1\theta_2 + \theta_2\theta_3 + \cdots + \theta_{q-1}\theta_q = \hat{\rho}_1(\theta_1^2 + \theta_2^2 + \cdots + \theta_q^2)$  $\hat{O}_1(\theta_1^2 + \theta_2^2 + \cdots + \theta_a^2)$ 2 2  $\theta_1\theta_3 + \theta_2\theta_4 + \cdots + \theta_{q-2}\theta_q = \hat{\rho}_2(\theta_1^2 + \theta_2^2 + \cdots + \theta_q^2)$  $\hat{\Omega}_2(\theta_1^2 + \theta_2^2 + \cdots + \theta_a^2)$ 2 2  $\ddot{\cdot}$  $\theta_1 \theta_{q-1} + \theta_2 \theta_q = \hat{\rho}_{q-2} (\theta_1^2 + \theta_2^2 + \dots + \theta_q^2)$  $\hat{\partial}_{a-2}(\theta_1^2+\theta_2^2+\cdots+\theta_a^2)$ 2 2  $\theta_1 \theta_1 = \hat{\rho}_{q-1} (\theta_1^2 + \theta_2^2 + \dots + \theta_q^2)$  $\hat{\partial}_{a-1}(\theta_1^2+\theta_2^2+\cdots+\theta_a^2)$ 2 2 q unknown q equations  $\stackrel{1}{\Rightarrow}$  solve for  $\hat{\theta}$ Add as step 4.1 in Cochrane-Orcutt  $27$ (c) Pongsa Pornchaiwiseskul, Faculty of Economics, Chulalongkorn University